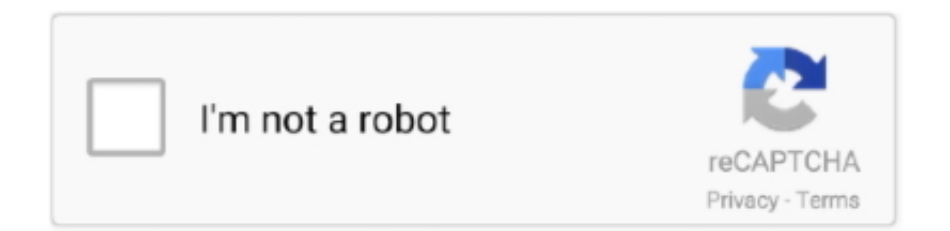

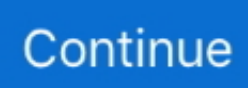

## **Installieren Sie Den Media Player Ohne Administratorrechte**

Plus haben, können Sie das Medium verwenden, um Windows auf Systemen mit unzuverlässigem Internet oder Problemen zu installieren, wenn Sie Windows Update verwenden, um auf das neue Betriebssystem zu aktualisieren Eine nicht durchsetzbare Class Action Waiver Bestimmung kann nur vor einem zuständigen Gericht verhandelt werden, aber der Rest der Arbitrage Vereinbarung ist bindend und durchsetzbar.. Wenn Sie Windows Enterprise nicht ausführen können, sollten Sie die ursprüngliche Windows-Version wiederherstellen, für die Ihr System lizenziert wurde, und eine Reservierung für ein Upgrade auf Windows vornehmen.. Rechtswahl, Ort der Streitbeilegung, bestimmte definierte Begriffe (inkl Weitere wichtige regionalspezifische Bestimmungen finden Sie in diesem Abschnitt 14.. VLC Media Player Portable kann auch verwendet werden, um Videos live zu streamen, ohne um andere Alternativen zu verwenden, die nicht viele Funktionen wie VLC has.. Ohne Beeinträchtigung Ihrer gesetzlichen Rechte, wenn Sie Ihr Passwort vergessen und Ihr Konto nicht unter Eid bestätigen können, erkennen Sie an und stimmen zu, dass Ihr Konto nicht zugänglich ist Sie und dass alle mit dem Konto verbundenen Daten möglicherweise nicht abrufbar sind.. Sie erlauben uns, aktualisierte Informationen vom Emittenten Ihrer Zahlungsmethode zu erhalten und zu verwenden Richtlinien und Verfahren der jeweiligen Kartenmarken.. Wenn Sie ein kompatibles Gerät mit einem Prozessor von Pentium 3 oder einem Speicher von 128 MB RAM haben, können Sie diese Anwendung haben, da der Platz im Gerät zu klein ist.. In Windows müssen Sie normalerweise den Download-Prozess durchlaufen ein Installer, der es autorisiert und dann das Programm in Ihrem Programmordner installiert.. Als Alternative zum Schiedsverfahren können Sie eine individuelle Klage bei einem kleinen Schadengericht in Ihrem Wohnbezirk einreichen (oder wenn ein Unternehmen, Ihre Hauptniederlassung) oder Santa Clara County, Kalifornien vorausgesetzt, dass Ihr Streitfall die Anforderungen des Small Claims Court erfüllt.

Artikel anzeigen Verwandte Artikel Ich kann nicht Dailymotion Videos rund um die Home Entertainment spielen Von: Nicholas Smith Wie zu deinstallieren Flash Player in Linux rund um die Home-Produktivität Von: Chris Hoffman Wie kann ich Chrome auf einem anderen Laufwerk installieren.

d70b09c2d4

[http://webmdesctemsimashamp.tk/yudelmakal/100/1/index.html/](http://webmdesctemsimashamp.tk/yudelmakal/100/1/index.html)

[http://footnode.tk/yudelmakal67/100/1/index.html/](http://footnode.tk/yudelmakal67/100/1/index.html)

[http://zeusurtiogrov.tk/yudelmakal73/100/1/index.html/](http://zeusurtiogrov.tk/yudelmakal73/100/1/index.html)